## Patroni 3.0: What's New and Future Plans

PGCon 2023, Ottawa Alexander Kukushkin 2023-05-31

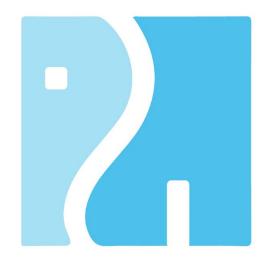

#### About me

Alexander Kukushkin

#### Principal Software Engineer <a>@Microsoft</a>

The Patroni guy

akukushkin@microsoft.com

Twitter: @cyberdemn

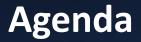

- Brief introduction to automatic failover and Patroni
- New features
- Bug fixes
- Future plans
- Live Demo

#### High availability with Patroni

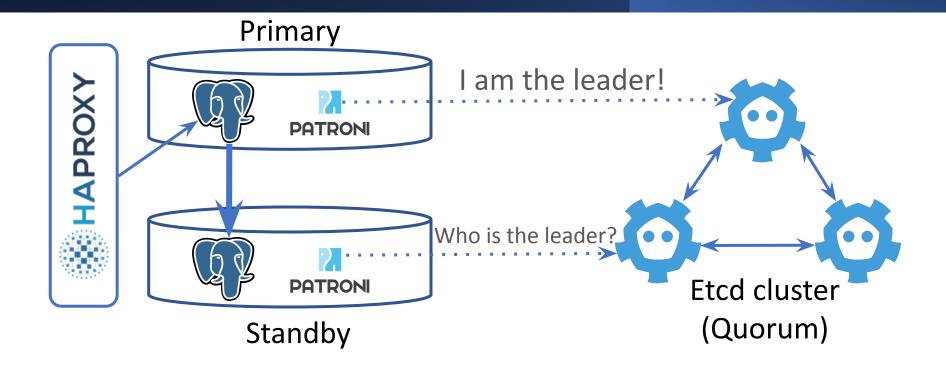

### **Distributed Configuration (Key-Value) Store**

- Consul, Etcd (v2/v3), Zookeeper, Kubernetes API
- Service Discovery
  - Every Postgres node maintains a key with its state
  - Leader key points to the primary
- Lease/Session/TTL to expire data (i.e. leader key)
- Atomic CAS operations
- Watches for important keys (i.e. leader key)

#### **Patroni: Normal operation**

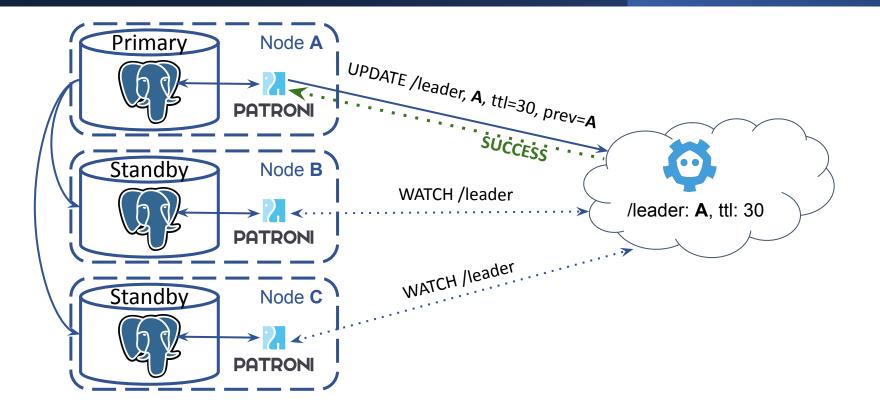

#### Patroni: primary dies, leader key holds

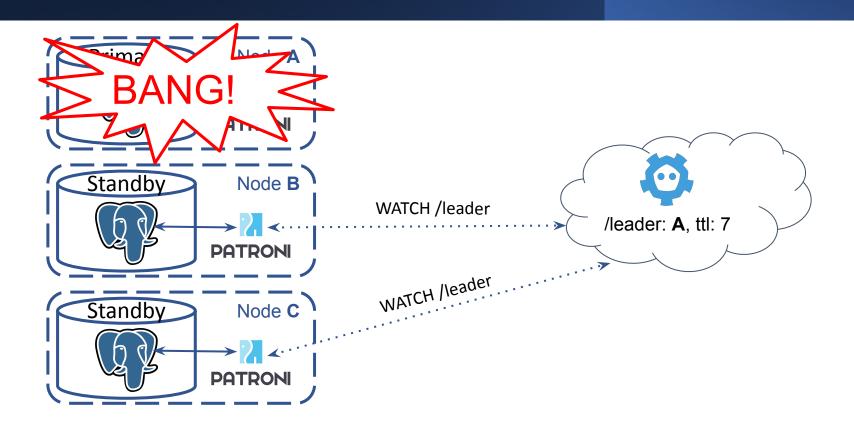

#### Patroni: leader key expires

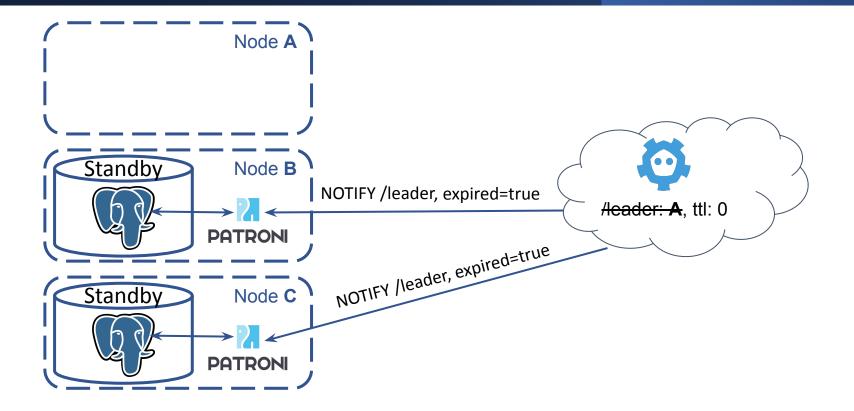

#### **Patroni: leader race**

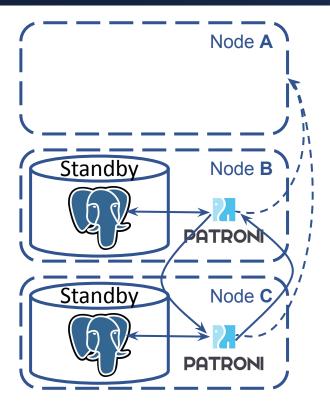

Node **B**:

GET http://A:8008/patroni -> failed/timeout GET http://C:8008/patroni -> wal\_lsn: 100

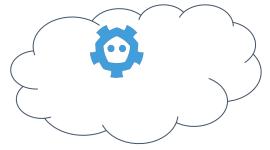

Node C:

GET http://A:8008/patroni -> failed/timeout GET http://B:8008/patroni -> wal\_lsn: 100

#### **Patroni: leader race**

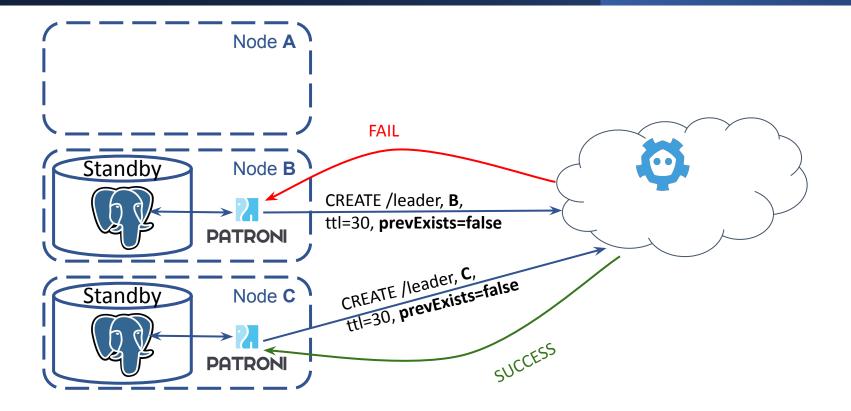

#### Patroni: promote and continue replication

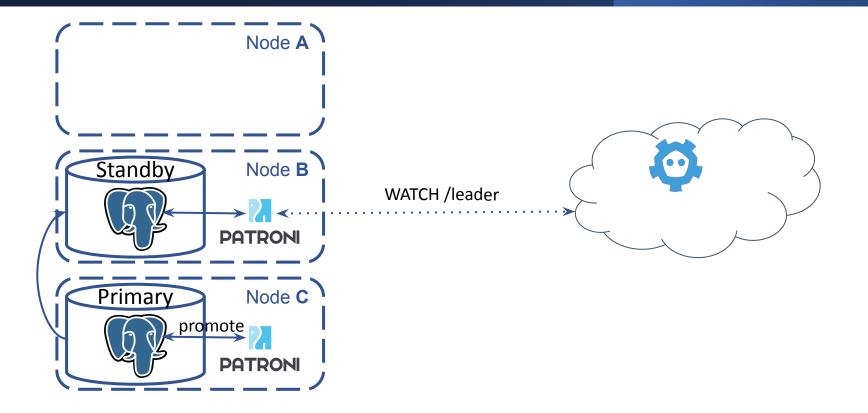

### **New Features**

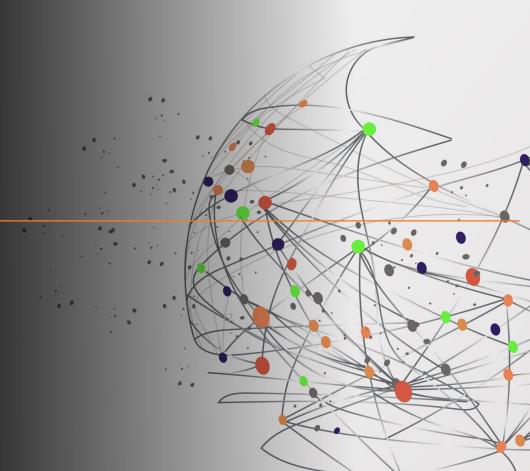

#### **DCS Failsafe Mode**

- Case: Postgres is running as primary only when Patroni can maintain leader lock in DCS
- Before: primary is demoted when lock can't be updated
- Now: Patroni will keep primary if all members of the cluster agree with it

```
$ patronictl edit-config
+++
@@ -4,3 +4,4 @@
use_pg_rewind: true
retry_timeout: 10
ttl: 30
+failsafe_mode: on
```

```
Apply these changes? [y/N]: y
Configuration changed
```

Documentation: DCS Failsafe Mode

#### **Citus integration**

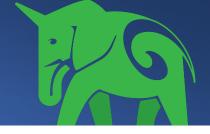

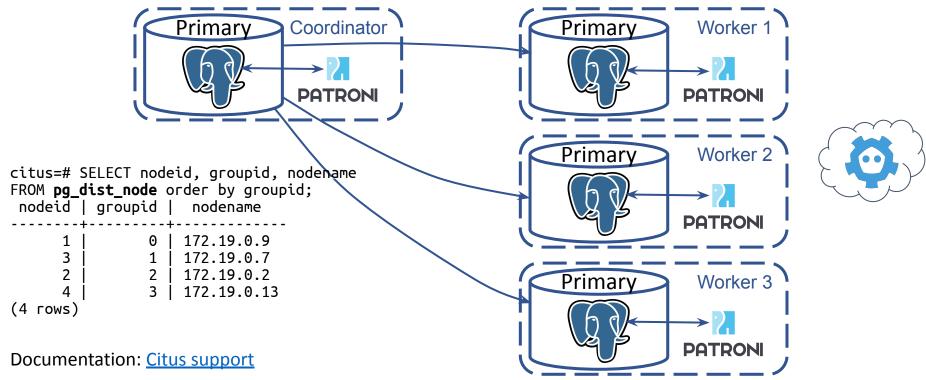

### **Logical Failover Slots**

- **Case**: logical replication slots are lost after failover.
- **Before**: don't allow connections before logical slots are recreated
- Now: copy slots from the primary and <sup>+per</sup> use pg\_replication\_slot\_advance() to + keep logical slot ready.

```
$ patronictl edit-config
---
```

```
+++
```

```
@@ -1,6 +1,12 @@
```

```
loop_wait: 10
```

```
retry_timeout: 10
```

```
ttl: 30
```

```
+permanent_slots:
```

```
+ my_slot:
```

- database: testdb
- plugin: test\_decoding

Apply these changes? Configuration changed

#### synchronous\_mode improvements

- Support multiple synchronous standbys (synchronous\_node\_count) @Krishna Sarabu
   Pick standby nodes based on replication lag (maximum\_lag\_on\_syncnode)
  - Prefer nodes without **nofailover** tag
- Wait for standby to become really synchronous before exposing its name to DCS.

#### **REST API improvements: security**

- Limit available ciphers: **restapi.ciphers @Gunnar "Nick" Bluth**
- Encrypted TLS keys: **restapi.keyfile\_password @Jonathan Katz** 
  - See also **ctl.keyfile\_password**
- Restrict incoming IPs: restapi.allowlist and restapi.allowlist\_include\_members

#### **REST API improvements: endpoints**

- GET /metrics in Prometheus format @Mark Mercado,
   @Michael Banck
- GET /readiness and GET /liveness useful on K8s
- Health checks on user-defined tags: **@Arman Jafari Tehrani** 
  - GET /replica?lag=10MB&tag\_key1=val1
  - GET /read-only?tag\_key1=val1&tag\_key2=val2

Documentation: **REST API** 

#### pg\_rewind improvements

- Postgres v13+ supports pg\_rewind
   --restore-target-wal
  - But, opt out --restore-target-wal on v13 and v14 if postgresql.conf if outside of \$PGDATA (Debian/Ubuntu) @Gunnar "Nick" Bluth
- For older versions Patroni tries to fetch missing WALs when pg\_rewind fails

### pg\_rewind improvements

- Archive WALs before calling pg\_rewind on the old primary
  - pg\_rewind might remove them even if they are needed for Postgres
- Fully support pg\_rewind in a **standby cluster** 
  - Make it possible to specify multiple hosts in the standby cluster configuration @Michael Banck

### Configuration

- Configuration directories @Floris van Nee
  - YAML files (Patroni config) in a directory are loaded and applied in alphabetical order
- Advanced validation of PostgreSQL parameters
  - Discard unknown parameters or if the value isn't correct.

#### **General improvements**

- **Removed** support of Python < 3.6
  - Introduced type hints!
  - Psycopg 3!
- pre\_promote run a script <u>before</u> pg\_ctl promote
   Abort if the exit code != 0
- before\_stop run a script <u>before</u> pg\_ctl stop @Le Duane
   pgbouncer PAUSE, terminate Debezium connections

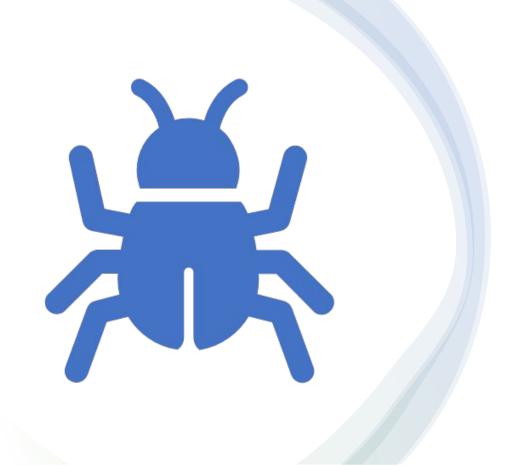

## Bug Fixes

#### **TCP** keepalives

- Case: Etcd v3 and K8s API are using long-polling connections for WATCH requests
   response with infinite stream of chunked data
- **Before**: TCP connection could stay around even when the other side is gone
  - Stale data :(
- **Now**: bad sockets are closed within TTL seconds

#### **Sloooow execution and freezes of heart-beats**

- **Case**: check presence of \$PGDATA on every heart-beat
- **Before**: *os.listdir()* 
  - Could be very sloooow when system is stressed
     We have seen it taking more than TTL seconds
- Now: *first* check presence of \$PGDATA/global/pg\_control file

#### pg\_rewind statement\_timeout

- **Case: statement\_timeout** GUC is set globally
- **Before**: pg\_rewind runs "heavy" queries that might be cancelled
- Now: pg\_rewind is executed with PGOPTIONS='-c statement\_timeout=0' environment variable

#### Sometimes broken switchover with Debezium

- Case: Postgres on stop waits until all WALs are streamed
   Debezium doesn't properly handle *keepalive* messages
- **Before**: Patroni keeps updating the leader key while Postgres is being stopped (indefinitely)
- Now: the leader key is removed when pg\_controldata starts reporting "*shut down*" and there are nodes ready to fail over

## What is coming Next?

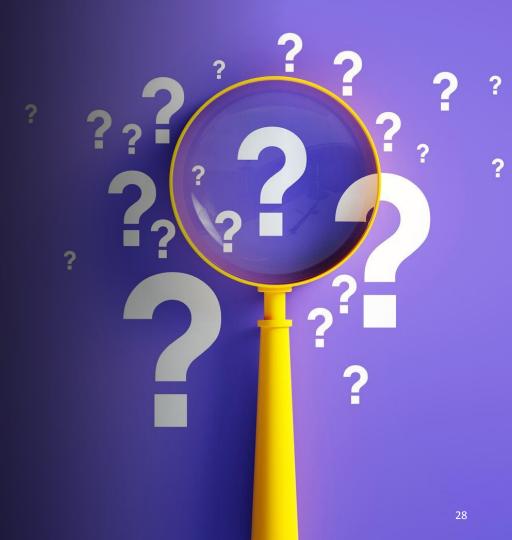

### Quorum based failover (aka Quorum Commit)

- **PostgreSQL v10+**: synchronous\_standby\_names="ANY k (\*)"
  - Examples:
    - 1. "ANY 2 (node1, node2)",
    - 2. "ANY 2 (node1,node2,node3)"
- **Challenge**: figure out during failover whether the node was synchronous
  - Was the node2 synchronous in the example 2?

#### **Quorum based failover: math**

- synchronous\_standby\_names="ANY 2 (m2,m3,m4)"
- /sync: {leader: m1, sync: [m2,m3,m4], quorum: 1}

- synchronous\_standby\_names="ANY 1 (m2,m3,m4)"
- /sync: {leader: m1, sync: [m2,m3,m4], quorum: 2}

#### **Quorum based failover: challenges**

- How to change synchronous\_standby\_names and /sync that we can always identify sync node?
- Example:
  - o synchronous\_standby\_names="ANY 1(m2,m3)"
  - o /sync: {leader: m1, sync: [m2,m3], quorum: 1}
  - Node m4 joins the cluster:
    - 1. change /sync to {leader: m1, sync: [m2,m3,m4], quorum: 2}
    - 2. change synchronous\_standby\_names="ANY 1(m2,m3,m4)"

#### Integrate Patroni with pg\_failover\_slots

- <u>https://github.com/EnterpriseDB/pg\_failover\_slots</u>
- But Patroni already solved logical failover slots problem! Why?
  - Extension has mechanisms to wait for physical standbys before sending data to logical subscriber
    - pg\_failover\_slots.standby\_slot\_names, pg\_failover\_slots.standby\_slots\_min\_confirmed
  - Works similar to synchronous\_standby\_names="ANY k (s1, s2, s3)"

#### **Improve Citus support**

- Manage pg\_dist\_poolinfo, to allow optional cross-node communication via pgbouncer
- Register replica nodes in **pg\_dist\_node** 
  - for read scaling (easy)
  - to use them as failover targets (hard)

#### **Multi-site Automatic Failover**

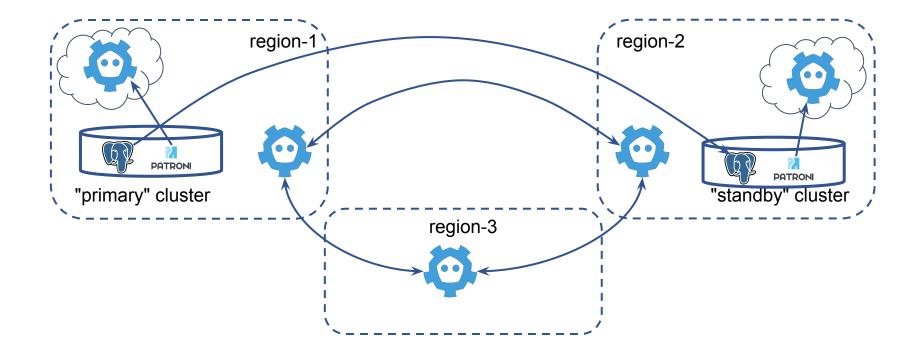

#### Get rid of non-inclusive terminology

- role: master -> primary
  - Most of preparations are done in 3.0
    - If running something older, better to upgrade to 3.0.x first
- Kubernetes pod labels is a challenge
  - Migration will require temporary labels and 3 rolling upgrades

# Live Demo!

# Questions?